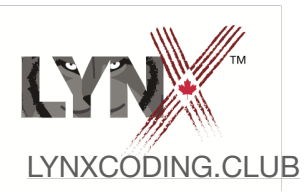

## **Kanien'kéha Primitives Cheat Sheet**

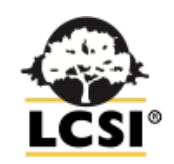

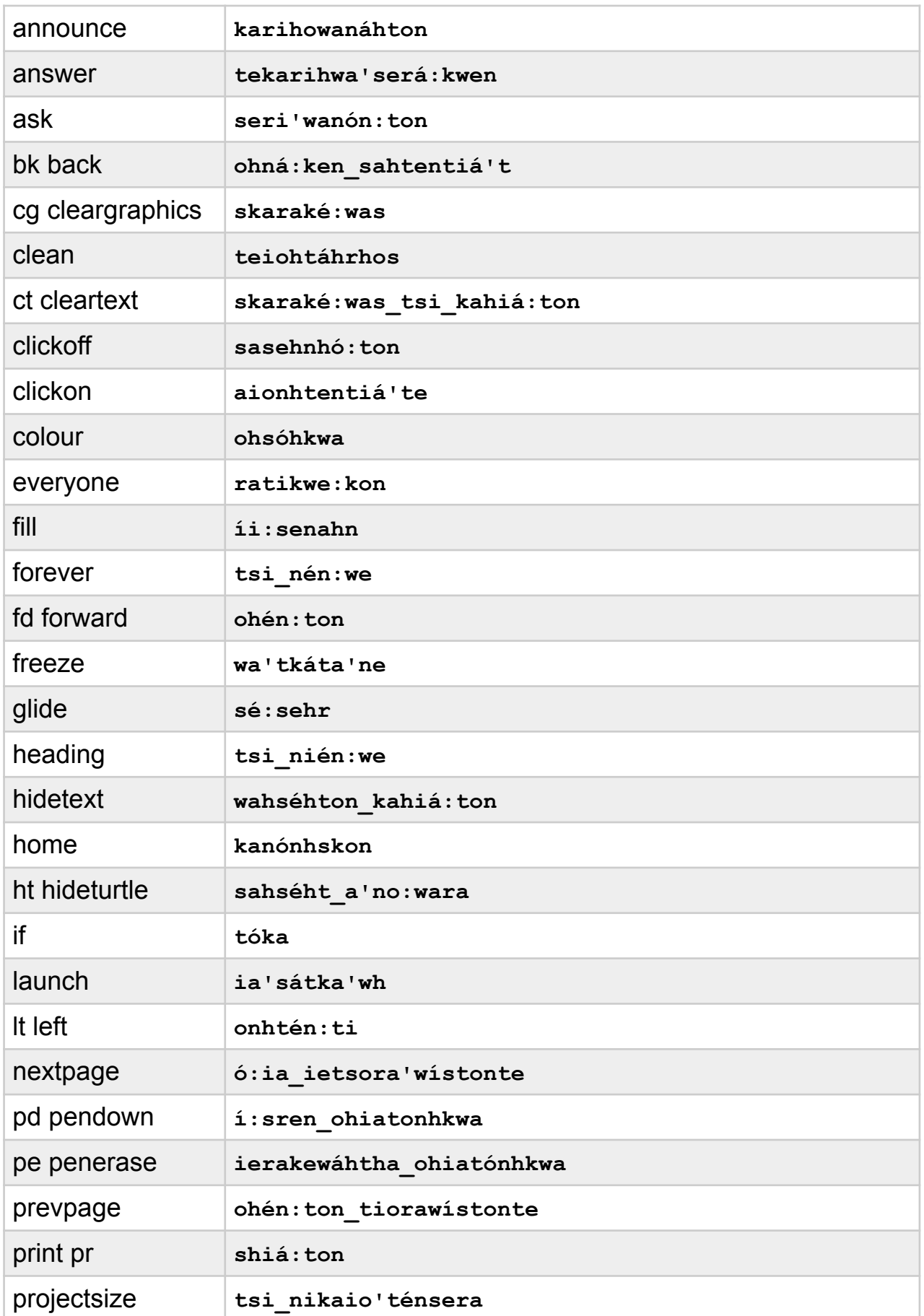

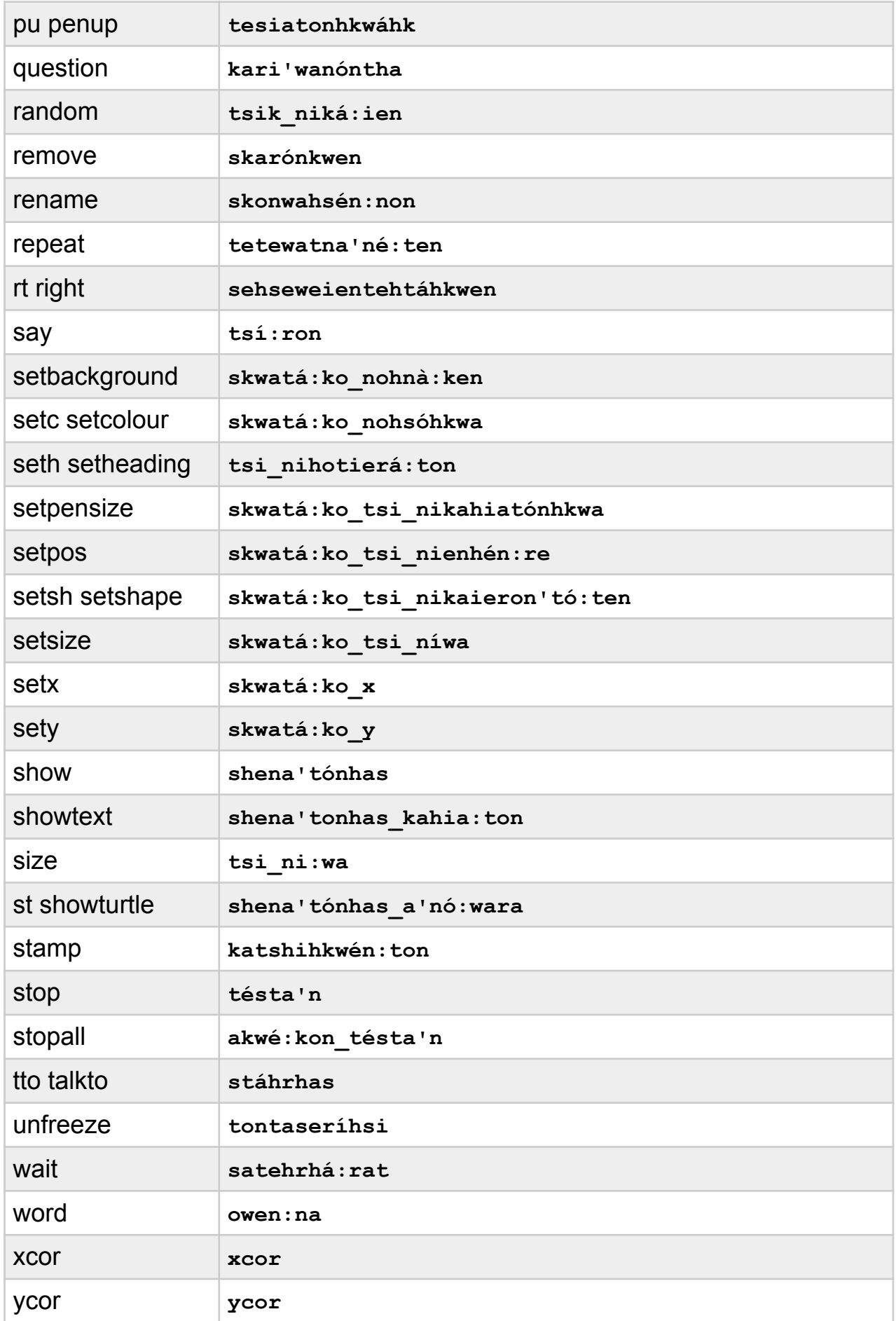